# **Using Adabas Vista with Adabas**

This section provides programming guidelines for using Adabas Vista with Adabas:

- [Adabas Vista ISN](#page-0-0)
- [Adabas Commands](#page-1-0)
- [Adabas Parameters](#page-2-0)
- [Adabas Security and Ciphering](#page-3-0)
- [Adabas SQL Server](#page-4-0)

## <span id="page-0-0"></span>**Adabas Vista ISN**

If an Adabas file is defined as an Adabas Vista partitioned file, each Adabas ISN is modified with a partition identifier before returning the ISN to the application. Such a modified ISN is called an Adabas Vista ISN. Correspondingly, any ISN received from an application program for such a file is interpreted as an Adabas Vista ISN.

At the time the partition is defined, the space for a partition identifier is reserved within the 4-byte ISN field. The size of this area is based on the Adabas Vista file parameter Maximum Number of Partitions.

For example, the format of an Adabas Vista ISN for a partitioned file defined with a Maximum Number of Partitions set to 255 is as follows:

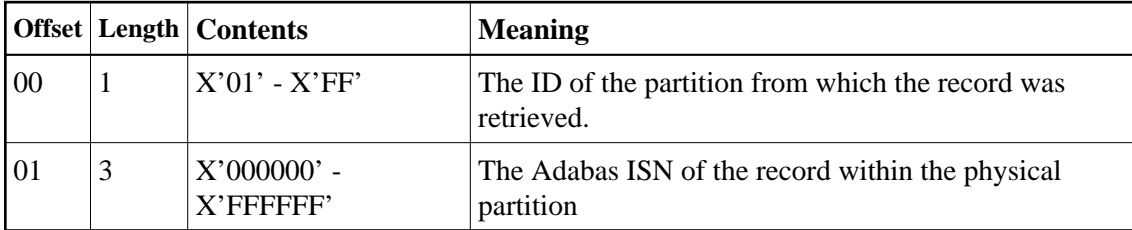

Application programs that manipulate ISNs must be capable of handling the full 4-byte binary value returned. For Natural applications, any variable assigned to an ISN value should be defined with a minimum of P10. A value lower than this reduces the number of usable partitions and may result in a NAT1305 error code.

#### **Caution:**

Special care is required when an application uses an ISN value as data. If a partitioned file is re-partitioned, the stored ISN may well become inaccurate.

#### **Caution:**

When converting an Adabas file to a partitioned file, any ISNs for the file that may have been stored as data in other files must go through a conversion process to change the ISN values stored into correct Adabas Vista ISN values.

## <span id="page-1-0"></span>**Adabas Commands**

### **E1 Command (Refresh File)**

If an E1 command is issued with an ISN value of zero and with a blank Command ID, the file is refreshed. This is also true for a partitioned file.

#### **Note:**

The E1 command will be issued to each partition in turn. Any error which occurs when a later partition is refreshed (for example, Adabas response code 114 because the partition was not loaded with PGMREFRESH=YES specified) will result in a partially refreshed partitioned file.

### **ET Command**

An ET (END TRANSACTION) command commits all outstanding updates for the current transaction.

The Natural END TRANSACTION statement accomplishes this by issuing ET commands to all databases involved in the current transaction. For multiple databases, Natural issues an ET serially to each database.

3GL programs should also adopt this logic.

Adabas Vista uses the same principle. On receipt of an ET command, serial ET commands are issued to all appropriate databases involved in the user transaction.

The parameter ET Data Database Number is used to specify the location for transaction data.

#### **ET and CL Commands with Command Option 'E'**

ET and CL commands may use Command Option 'E' to indicate that user data is to be stored in an Adabas system file. When Adabas Vista encounters this command, it may issue multiple commands to different databases and will always issue the command with Command Option 'E' last.

#### **S5 Command (Complex Find)**

The S5 command is only available for use with Adabas Vista partitioned files when the Single Partition Focus feature is enabled.

#### **Record Hold Logic**

When using Adabas Vista, it is recommended to use the GET (L4) command to hold records immediately before modifying them. This is particularly relevant to those programs that would otherwise use the READ (L6) and FIND (S4) commands against a partitioned file.

Refer also to the section Distributed Lock Mode.

### **Prefetch/Multifetch**

Adabas Vista performs its own read-ahead processing. For an Adabas Vista application which uses the command options P, M or O to invoke prefetch/multifetch, Adabas Vista will return an appropriate number of records as per Adabas.

#### **Read Sequential Direction Changes**

When the Adabas Vista read-ahead feature is enabled, a direction change during a sequential read is not allowed within the following command constructs:

- L3 command with no accompanying value re-position; and
- $\bullet$  T<sub>1</sub>9 command.

When issuing an L9 command sequence, a second direction change is not allowed for distributed access.

When processing a direction change during an L9 command sequence, Adabas Vista places restrictions on format and length overrides in the search buffer.

#### **Release Global Format IDs**

A RC command which uses the C, L or O command options in order to release specific or all global format IDs will only be issued to the database specified in the command. In addition, the command options will always be changed to C to ensure that all global format IDs generated by Adabas Vista are also released by Adabas.

#### **Optional ISN Positioning**

Any program that accesses a partitioned file and requires the use of ISN positioning (for example, a starting ISN on an initialL3 command, or a minimum ISN value on an initial Sx command) must ensure that the supplied ISN is in Adabas Vista format. Adabas Vista then targets the appropriate partitions of the partitioned file.

#### **Command ID within a Search Expression**

Adabas Vista does not support a Command ID value enclosed in parentheses as a search expression for partitioned file access.

### <span id="page-2-0"></span>**Adabas Parameters**

The following Adabas ADARUN parameters may need to be tuned for use with Adabas Vista.

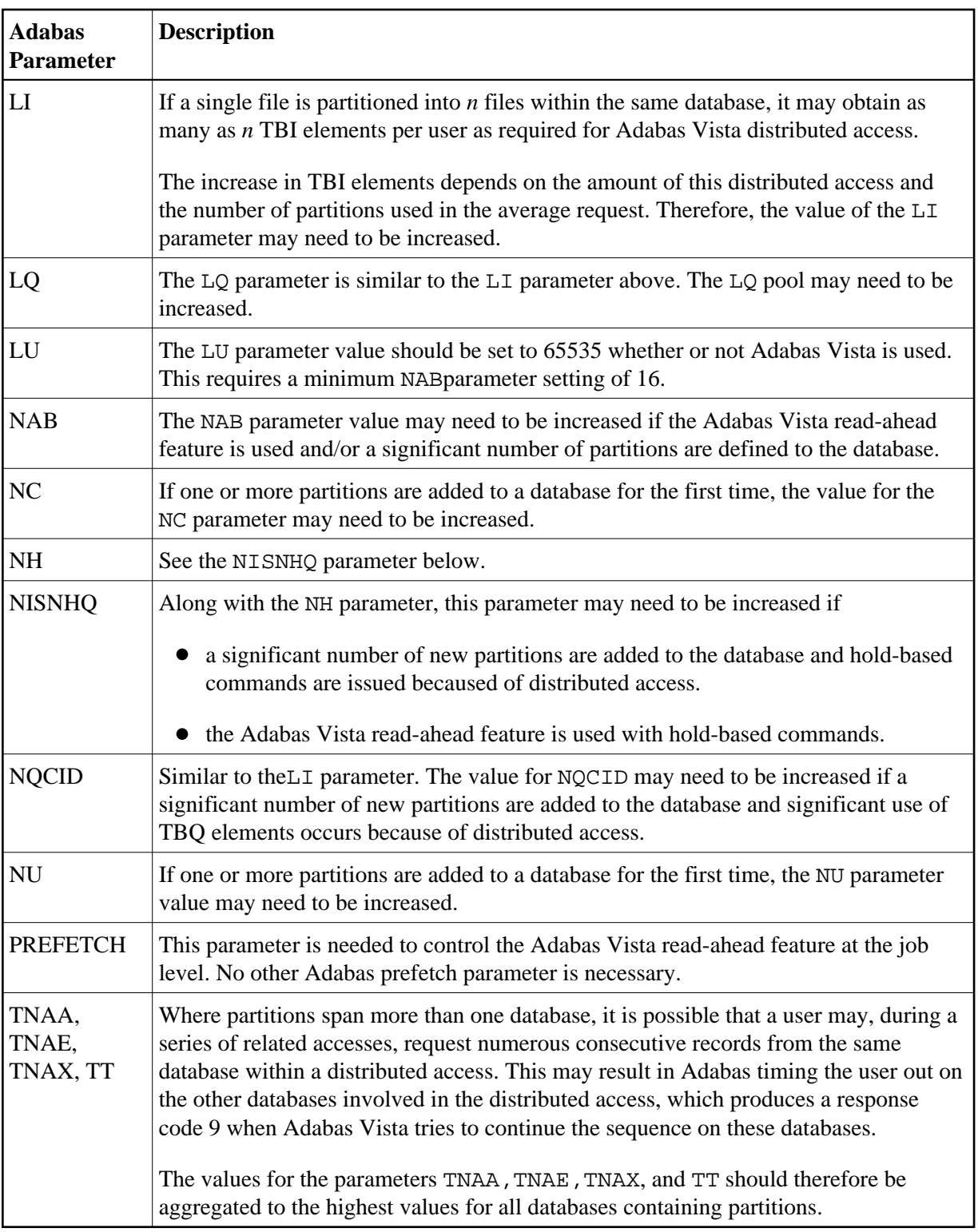

## <span id="page-3-0"></span>**Adabas Security and Ciphering**

When using Adabas Vista partitioned files, Adabas passwords and cipher codes must be the same for each partition.

## <span id="page-4-0"></span>**Adabas SQL Server**

Adabas Vista partitioning can be used without restriction for normal SQL statements that refer to data within a table. Adabas Vista partitioning is not supported for the Adabas files that comprise the SQL catalog. SQL statements that perform physical management of a table are not supported for Adabas Vista partitions. Physical management of Adabas Vista partitions must be performed by Adabas utilities.